, tushu007.com

# << Pro/ENGINEER Wildf>>

<< Pro/ENGINEER Wildfire 4.0 >>

- 13 ISBN 9787121078750
- 10 ISBN 7121078759

出版时间:2009-3

作者:钟日铭//丁敬永

页数:434

PDF

http://www.tushu007.com

#### , tushu007.com

## << Pro/ENGINEER Wildf>>

Pro/ENGINEER CAD/CAM/CAE CAD Pro/ENGINEER Pro ENGINEER Wildfire 4.0  $9 \qquad 1 \qquad 2$ 用方法与技巧;第3章介绍一款玩具手枪的外形设计实例;第4章讲解如何使用Pro/ENGINEER设计一  $5$  6  $7$  ;  $8$ 

Pro/ENGINEER Pro/ENGINEER

# << Pro/ENGINEER Wildf>>

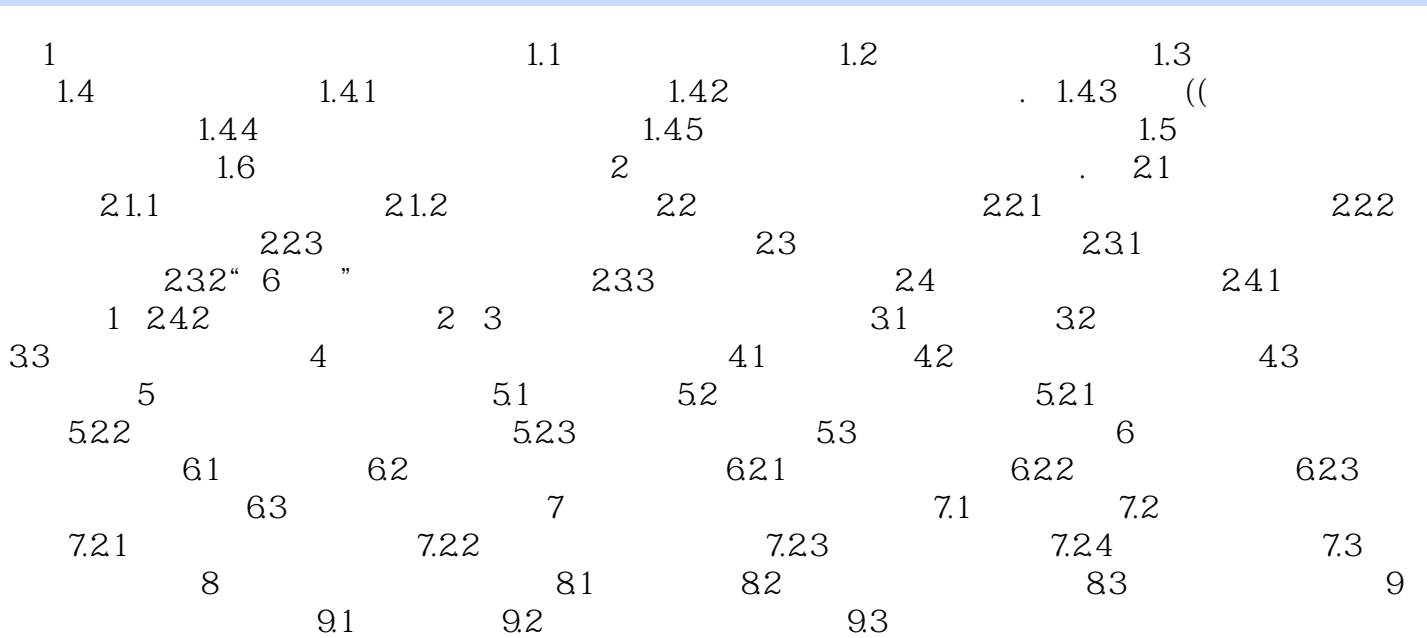

### , tushu007.com

# << Pro/ENGINEER Wildf>>

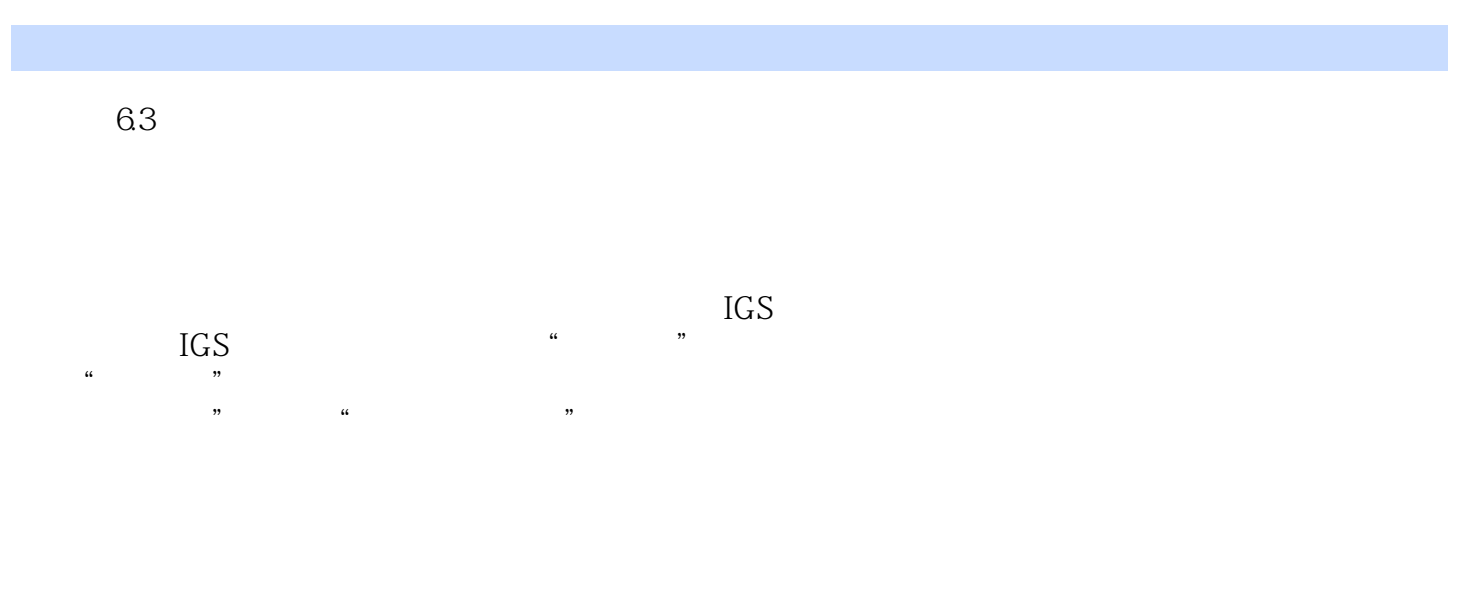

 $\text{IGS}$ 

#### Pro ENGINEER Wildfire 4.0<br>IGS 将IGS数据文件导入到当前零件文件中。

 $\overline{a}$ 

 $\mathcal{H}$  and  $\mathcal{H}$  and  $\mathcal{H}$  and  $\mathcal{H}$  and  $\mathcal{H}$  and  $\mathcal{H}$ 然后对"复制一选择性粘贴"操作得到的面组进行"轴"阵列操作,从而获得所有的同类面组。  $\frac{1}{100}$   $\frac{1}{100}$   $\frac{1$  $\frac{1}{2}$ ,  $\frac{1}{2}$ ,  $\mathcal{D}$ 

 $\frac{a}{b}$  where  $\frac{a}{b}$  $\mathcal{L}$  the contract of  $\mathcal{L}$  is the contract of  $\mathcal{L}$  is the contract of  $\mathcal{L}$  $\mu$  and  $\mu$  and  $\mu$  and  $\mu$  and  $\mu$  and  $\mu$  and  $\mu$  and  $\mu$  and  $\mu$  and  $\mu$  and  $\mu$  and  $\mu$  and  $\mu$  and  $\mu$  and  $\mu$  and  $\mu$  and  $\mu$  and  $\mu$  and  $\mu$  and  $\mu$  and  $\mu$  and  $\mu$  and  $\mu$  and  $\mu$  and  $\mu$   $\frac{1}{2}$ ,  $\frac{1}{2}$ ,

 $\frac{1}{2}$  (i) and  $\frac{1}{2}$  (i) and  $\frac{1}{2}$  (i) and  $\frac{1}{2}$  (ii) and  $\frac{1}{2}$  (iii) and  $\frac{1}{2}$  (iii) and  $\frac{1}{2}$  (iii) and  $\frac{1}{2}$  (iii) and  $\frac{1}{2}$  (iii) and  $\frac{1}{2}$  (iii) and  $\frac{1}{2}$  (iii) and  $\frac{1}{2}$ 

## << Pro/ENGINEER Wildf>>

Pro/ENGINEERWildfire4.0 Pro ENGINEER Pro ENGINEER

Pro/ENGINEERWildfire4.0

# << Pro/ENGINEER Wildf>>

本站所提供下载的PDF图书仅提供预览和简介,请支持正版图书。

更多资源请访问:http://www.tushu007.com